# **POUVERTE INS**

## **MAMA**

## **Power Hits**

Kontakt Sample Library Version 1.0.0

User Manual

© 2016 Micael Nobre

All other products mentioned in the manual are registered to their associated manufacturers.

### **Introduction**

Thank you for purchasing the *POWER HITS* Kontakt Library*.* It is a collection of cinematic low end and sub-low end hits and booms that will take your film, videogame or album to new levels of powerfulness!

This library contains:

- 39.74 MB of total size
- 61 samples | 48 kHz/24-bit, WAV

### **Kontakt Version Required:**

Please note: to use this library you'll need the Native Instruments **Full Kontakt 4.2.3.4914 or above**. It is not compatible with the free Kontakt Player.

### **Installation Notes**

To use the library, make sure that you have uncompressed it into a folder first. Now to open the patch itself, you have at least three different options:

**Drag & Drop** - drag the PowerHits.nki file directly from the folder into Kontakt

**Browse** – within Kontakt, click on *Browse* (shortcut: **F1**) and choose the tab *Files.* Choose the path where PowerHits.nki is located. Double click it.

**Quick Load** – click on *Quick* (shortcut: right click with your mouse on an empty place). Right click on the appropriate zone to create a new folder. Once created, use the drag and drop technique described above to put the PowerHits.nki inside the folder that you've just created. Now every time you use Kontakt, you have the library easily available to use.

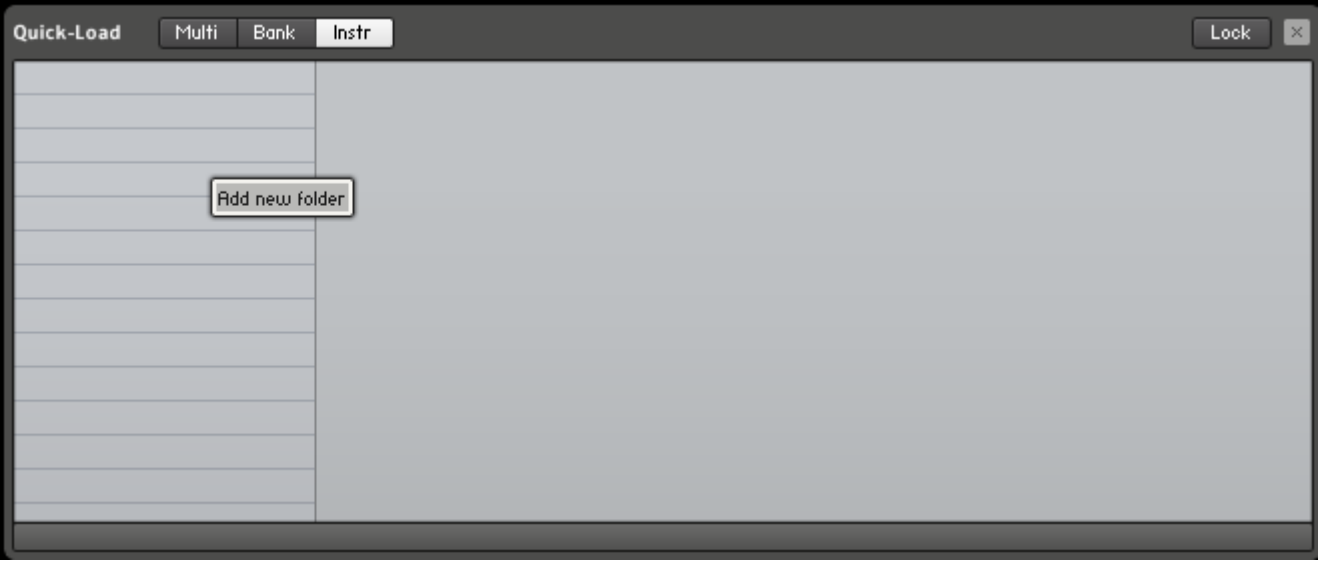

### **Our Philosophy: Flexibility**

When we develop a library, we want it to be in such a way that sounds good out of the box while still maintaining the ability to be very flexible to you.

This means that:

### **1 - Processing**

Most of the samples processing (EQ, Compression, FX, etc) is done inside Kontakt. So, if you want to, you can just disable everything and have access to the dry samples.

Note that **blending the library with other libraries** becomes very easy this way.

### **2 - Access To The WAV files?**

One question that sometimes comes up is: *«do I have access to the samples themselves?* »

The answer is yes! So, technically, you don't even need to have Kontakt to use our samples: just go to the samples folder and use them.

However, there is one thing you lose when you're not using Kontakt. We designed the Power Hits Kontakt library in a way to maximize and simplify the use of the samples. This means that you'll be losing all the post-processing that was done inside Kontakt (EQ, Compression FX, and so on); and you'll be losing the interface which gives you easy to parameters that easily allow you to modify the samples;

### **GUI Overview**

The Quick Controls are:

**Bass, Mid, Treble:** General equalization of the samples.

**Attack, Decay, Sustain and Release:** the classic controls that allow shaping the amplitude of the samples.

**Reverb:** controls how much reverb you want.

LPF: a Low Pass Filter, which proves to be very effective to achieve that low end impact sound that defines this library.

If you're interested in more control over the samples, you may go *under the hood* by clicking the wrench button: